# **Base Language - Bug #7089**

# **sanitize p2j.oo method signature**

02/01/2023 09:27 AM - Constantin Asofiei

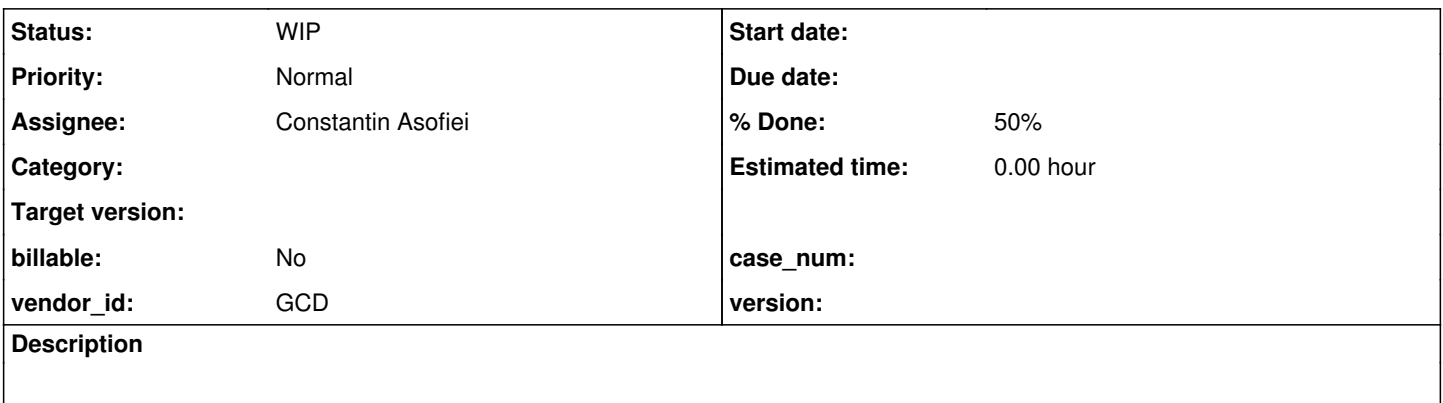

#### **History**

### **#2 - 02/01/2023 09:39 AM - Constantin Asofiei**

In incremental conversion, it was found that a RequestBuilder.put method's LegacySignature was inconsistent with the method's real arguments.

This program can be used to check which methods have problems at the LegacySignature:

```
package testing;
```

```
import java.lang.reflect.Field;
import java.lang.reflect.Method;
import java.util.Set;
import java.util.TreeSet;
import org.reflections.Reflections;
import org.reflections.scanners.SubTypesScanner;
import com.goldencode.p2j.oo.lang._BaseObject_;
import com.goldencode.p2j.util.BaseDataType;
import com.goldencode.p2j.util.LegacyParameter;
import com.goldencode.p2j.util.LegacySignature;
import com.goldencode.p2j.util.OutputExtentParameter;
import com.goldencode.p2j.util.OutputTableHandle;
public class LegOOCheck
{
      public static void main(String[] args)
       {
        Reflections reflections = new Reflections("com.goldencode.", new SubTypesScanner(false));
        Set<Class<?>> classes = new TreeSet<>((c1, c2) -> c1.getName().compareTo(c2.getName()));
      classes.addAll(reflections.getSubTypesOf(_BaseObject_.class));
              for (Class<?> cls : classes)
              {
                    Field[] fields = cls.getDeclaredFields();
           Method[] methods = cls.getDeclaredMethods();
           for (int i = 0; i < methods.length; i++)
\left\{ \begin{array}{cc} 0 & 0 & 0 \\ 0 & 0 & 0 \\ 0 & 0 & 0 \\ 0 & 0 & 0 \\ 0 & 0 & 0 \\ 0 & 0 & 0 \\ 0 & 0 & 0 \\ 0 & 0 & 0 \\ 0 & 0 & 0 \\ 0 & 0 & 0 \\ 0 & 0 & 0 \\ 0 & 0 & 0 \\ 0 & 0 & 0 & 0 \\ 0 & 0 & 0 & 0 \\ 0 & 0 & 0 & 0 \\ 0 & 0 & 0 & 0 & 0 \\ 0 & 0 & 0 & 0 & 0 \\ 0 & 0 & 0 & 0 & 0 \\ 0 & 0 & 0 & 0 & 0 \\ 0 & 0Method m = methods[i];
               LegacySignature ls = m.getAnnotation(LegacySignature.class);
               if (ls == null)\{               continue;
            }
                           Class<?>[] ptypes = m.getParameterTypes();
               LegacyParameter[] lsp = ls.parameters();
                           if (lsp.length != ptypes.length)
\{
```

```
               System.out.println("1. " + m.toString());
            }
              for (int j = 0; j < 1sp. length; j++)\{LegacyParameter p1 = \text{lsp}[j];Class<?> p2 = ptypes[j];               if (p2.isArray())
\{                  p2 = p2.getComponentType();
               }
                                 if (p2 == OutputExtentParameter.class || p2 == OutputTableHandle.class || p2 == Object.class ||
p2 == String.class || p2 == long.class\{                  continue;
               }
                                if (!p1.type().equalsIgnoreCase(p2.getSimpleName()))
\{System.out.println("2. " + j + " " + m.toString());
               }
                                 if (p2 == com.goldencode.p2j.util.object.class && p1.qualified().isEmpty())
\{System.out.println("3. " + j + " " + m.toString());
               }
                                 if (!p1.qualified().isEmpty() && p2 != com.goldencode.p2j.util.object.class)
\{System.out.println("4. " + j + " " + m.toString());
               }
            }
              int j = -1;            Class<?> p2 = m.getReturnType();
                          if (p2.isArray())
\{               p2 = p2.getComponentType();
            }
                          if (p2 == Object.class || p2 == BaseDataType.class)
\{               continue;
            }
                          if (!ls.returns().equalsIgnoreCase(p2.getSimpleName()))
\{System.out.println("2. " + \eta + " " + m.toString());
            }
                          if (p2 == com.goldencode.p2j.util.object.class && ls.qualified().isEmpty())
\{System.out.println("3. " + j + " " + m.toString());
            }
                          if (!ls.qualified().isEmpty() && p2 != com.goldencode.p2j.util.object.class)
\{System.out.println("4. " + j + " " + m.toString());
            }
         }
          for (int j = 0; j < fields.length; j++)\left\{ \begin{array}{cc} 0 & 0 & 0 \\ 0 & 0 & 0 \\ 0 & 0 & 0 \\ 0 & 0 & 0 \\ 0 & 0 & 0 \\ 0 & 0 & 0 \\ 0 & 0 & 0 \\ 0 & 0 & 0 \\ 0 & 0 & 0 \\ 0 & 0 & 0 \\ 0 & 0 & 0 \\ 0 & 0 & 0 & 0 \\ 0 & 0 & 0 & 0 \\ 0 & 0 & 0 & 0 \\ 0 & 0 & 0 & 0 & 0 \\ 0 & 0 & 0 & 0 & 0 \\ 0 & 0 & 0 & 0 & 0 \\ 0 & 0 & 0 & 0 & 0 \\ 0 & 0 & 0 & 0 & 0            Field f = fields[j];
              LegacySignature ls = f.getAnnotation(LegacySignature.class);
              if (ls == null || ls.returns().isEmpty() || "void".equals(ls.returns()))
\{               continue;
            }
              \text{Class} \leq ? > p2 = f.getType();
                          if (p2.isArray())
\{               p2 = p2.getComponentType();
            }
                          if (!ls.returns().equalsIgnoreCase(p2.getSimpleName()))
\{System.out.println("2. " + j + " " + f.toString());
            }
              if (p2 == com,qoldencode.p2j.util.object.class & ls.quality().isEmpty())\{
```

```
System.out.println("3. " + j + " " + f.toString());
            }
                        if (!ls.qualified().isEmpty() && p2 != com.goldencode.p2j.util.object.class)
\{System.out.println("4. " + j + " " + f.toString());
            }
         }
      }
   }
}
```
#### The output of this program is:

3. -1 protected com.goldencode.p2j.util.object[] com.goldencode.p2j.oo.core.collections.Array.getValue()

- 2. 0 public void com.goldencode.p2j.oo.json.objectmodel.JsonArray.setLength(com.goldencode.p2j.util.int64)
- 2. 0 public static com.goldencode.p2j.util.object com.goldencode.p2j.oo.logging.LogLevelEnum.getEnum(com.golde ncode.p2j.util.int64)

2. 0 public static com.goldencode.p2j.util.object com.goldencode.p2j.oo.net.UriSchemeEnum.getEnum(com.goldenco de.p2j.util.int64)

2. 0 public void com.goldencode.p2j.oo.net.http.HttpRequest.setCookie(com.goldencode.p2j.util.object)

2. 0 public static com.goldencode.p2j.util.object com.goldencode.p2j.oo.net.http.RequestBuilder.put(com.golden code.p2j.util.object,com.goldencode.p2j.util.object)

4. 0 public static com.goldencode.p2j.util.object com.goldencode.p2j.oo.net.http.RequestBuilder.put(com.golden code.p2j.util.character,com.goldencode.p2j.util.object)

2. 0 public static com.goldencode.p2j.util.object com.goldencode.p2j.oo.net.http.RequestBuilder.options(com.go ldencode.p2j.util.character,com.goldencode.p2j.util.object)

4. 0 public static com.goldencode.p2j.util.object com.goldencode.p2j.oo.net.http.RequestBuilder.options(com.go ldencode.p2j.util.character,com.goldencode.p2j.util.object)

4. 0 public static com.goldencode.p2j.util.object com.goldencode.p2j.oo.net.http.RequestBuilder.patch(com.gold encode.p2j.util.character,com.goldencode.p2j.util.object)

2. 0 public static com.goldencode.p2j.util.object com.goldencode.p2j.oo.reflect.ParameterMode.getEnum(com.gold encode.p2j.util.int64)

OTOH, LegacySignature has duplicated code with the real Java method's signature... I think this can be reduced further, to infer certain annotation directly from the Java method.

### **#3 - 02/08/2023 02:08 PM - Constantin Asofiei**

*- % Done changed from 0 to 50*

- *Assignee set to Constantin Asofiei*
- *Status changed from New to WIP*

I have the changes to solve the signature inconsistencies in p2j.oo, but I'll wait to create a branch after 6129c is merged to trunk.

The LegacySignature has duplicated code with the real Java method's signature.. part is not addressed yet.

## **#4 - 02/15/2023 05:21 AM - Constantin Asofiei**

The current changes are in 7026a rev 14814.